# E-Mail System

#### 國立陽明交通大學資工系資訊中心 tsaimh (2024, CC-BY) lctseng (2020-2023, CC-BY) ? (?-2019)

Information Technology Center of Department of Computer Science, NYCU

# Components of an E-Mail (1)

- You can really see ...
	- Headers, which can be forged, altered, etc.
	- Body

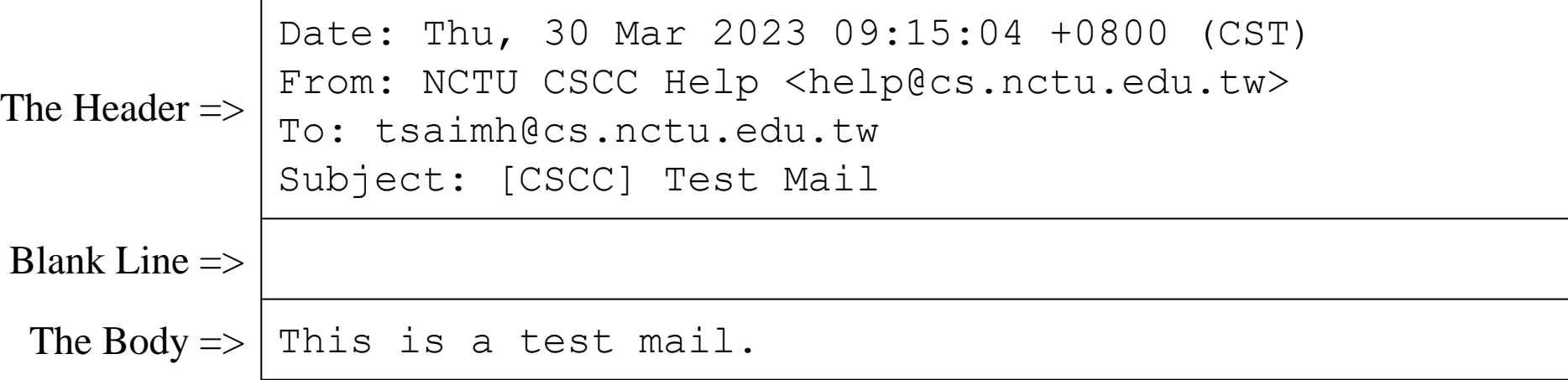

# Components of an E-Mail (2)

- Three major components
	- The envelope
		- Invisible to users
		- Determine where the message should be delivered, or to whom it should be returned

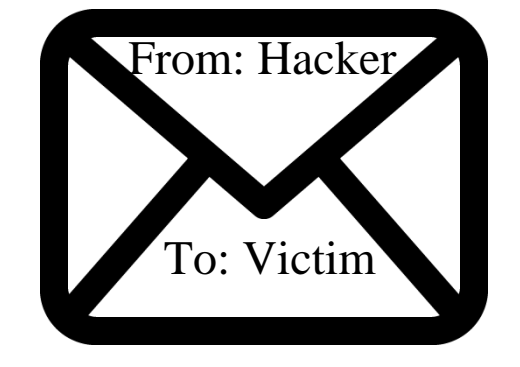

#### Mail systems rely on this

- The headers
	- Information about the messages, defined in [RFC2822](https://www.rfc-editor.org/rfc/rfc2822)
		- Date, From, To, Content-Type, charset
		- Content-Length, MessageID, ...
		- No checking consistent "To" in envelope and header
- The message body
	- Text, attachments, ...

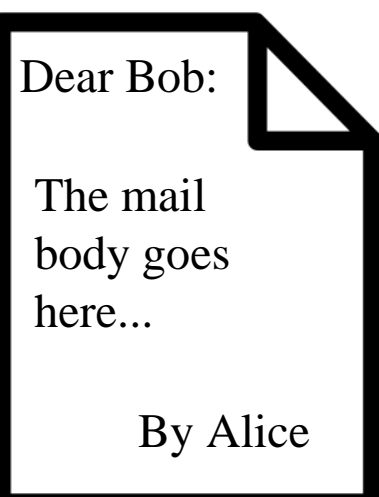

#### Can be anything!

# Mail System

- Major components
	- Mail User Agent (MUA)
		- Help user read and compose mails
	- Submission Agent (SA)
		- Route mails to local MTA
	- Mail Transport Agent (MTA)
		- Route mails among machines

#### ○ Delivery Agent (DA)

- Place mails in users' mailboxes
- Access Agent (AA)
	- Connect the user agents to the mailboxes using POP3 or IMAP protocols

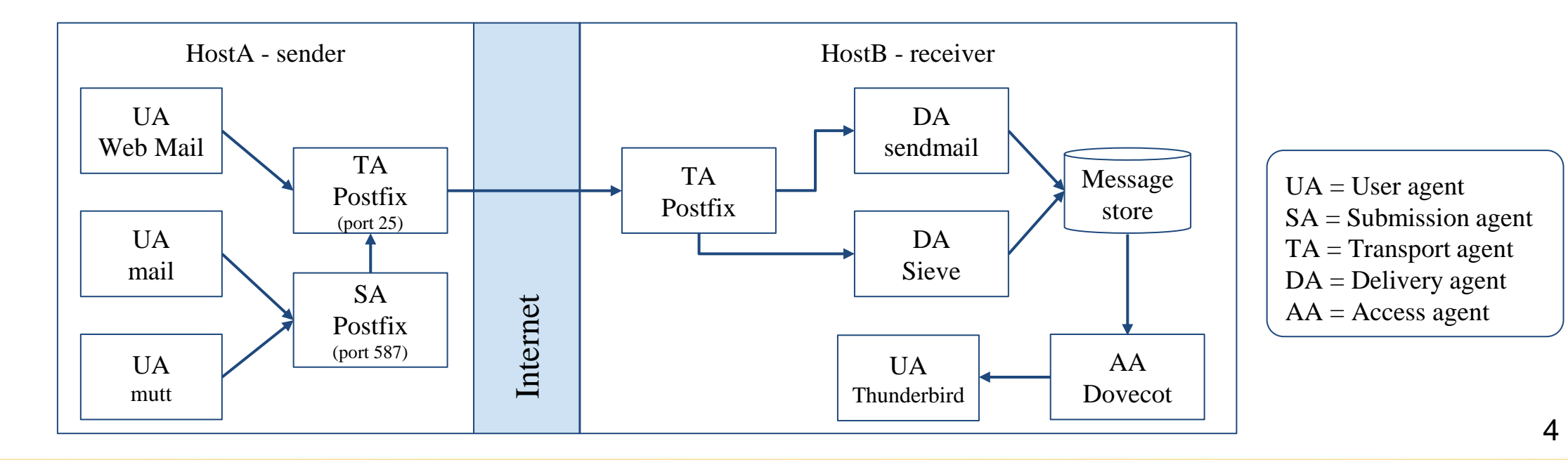

# Mail System – The User Agent

- Help user read and compose mails
	- UA must know mail format
		- Previously: Text only (command line agents)
		- Now: MIME
- ※ MIME (Multipurpose Internet Mail Extensions)
	- Include several types of content that can be encoded in the mail
		- 7-bit base64, 8-bit binary, ...
		- image, video, virus, ...

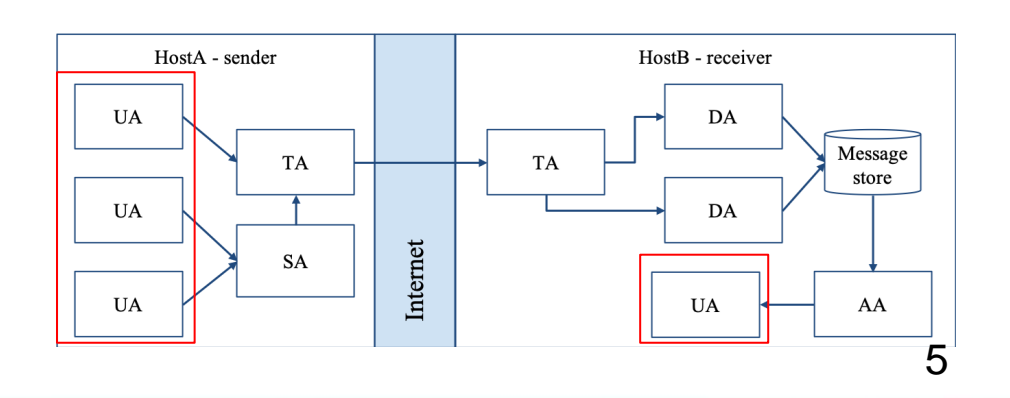

### Mail System – The Submission Agent

- Route mails to local MTA
	- Typical works that a MTA must do:
		- Ensuring that all hostname are fully qualified
		- Modifying headers
			- MessageID
			- Date

■ …

- DomainKeys/DKIM
- Logging errors
- $\circ$  [RFC2476](https://www.rfc-editor.org/rfc/rfc2476) introduces the idea of splitting MTA
	- Let SA to share the load

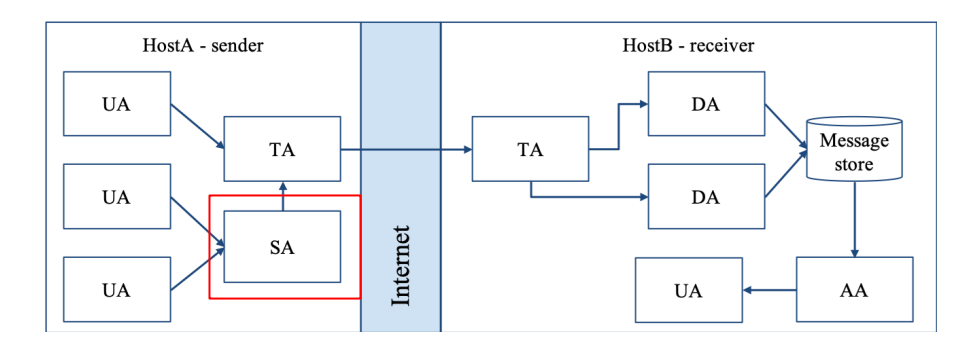

## Mail System – The Transport Agent (1)

- Route mails among machines
	- Accept mail from UA, examine the recipients' addresses, and delivery the mail to the correct host
	- Protocols
		- SMTP (Simple Mail Transport Protocol)
			- [RFC 821](https://www.rfc-editor.org/rfc/rfc821) (1982)
		- ESMTP (Extended SMTP)
			- [RFC 2821](https://www.rfc-editor.org/rfc/rfc2821) (2001)  $\Rightarrow$  [5321](https://www.rfc-editor.org/rfc/rfc5321) (2008)  $\Rightarrow$  [7504](https://www.rfc-editor.org/rfc/rfc7504) (2015)
	- Popular transport agents
		- sendmail <http://www.sendmail.org/>
		- Postfix <http://www.postfix.org/>
		- $\blacksquare$  exim, qmail, ...

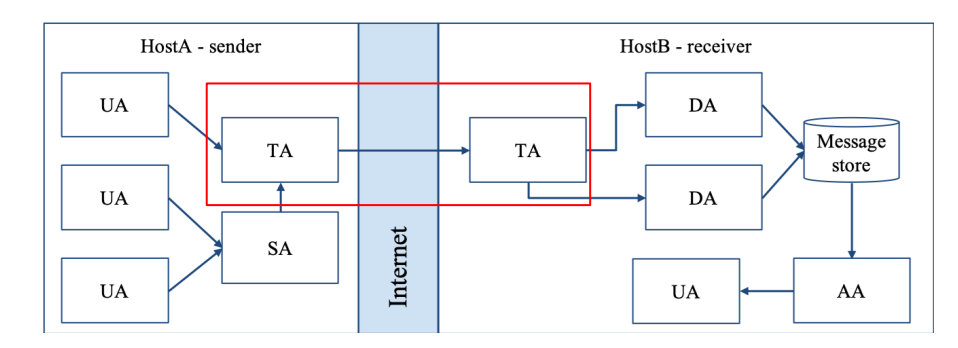

# Mail System – The Transport Agent (2)

- Conversation between MTAs
	- Threat of eavesdropping

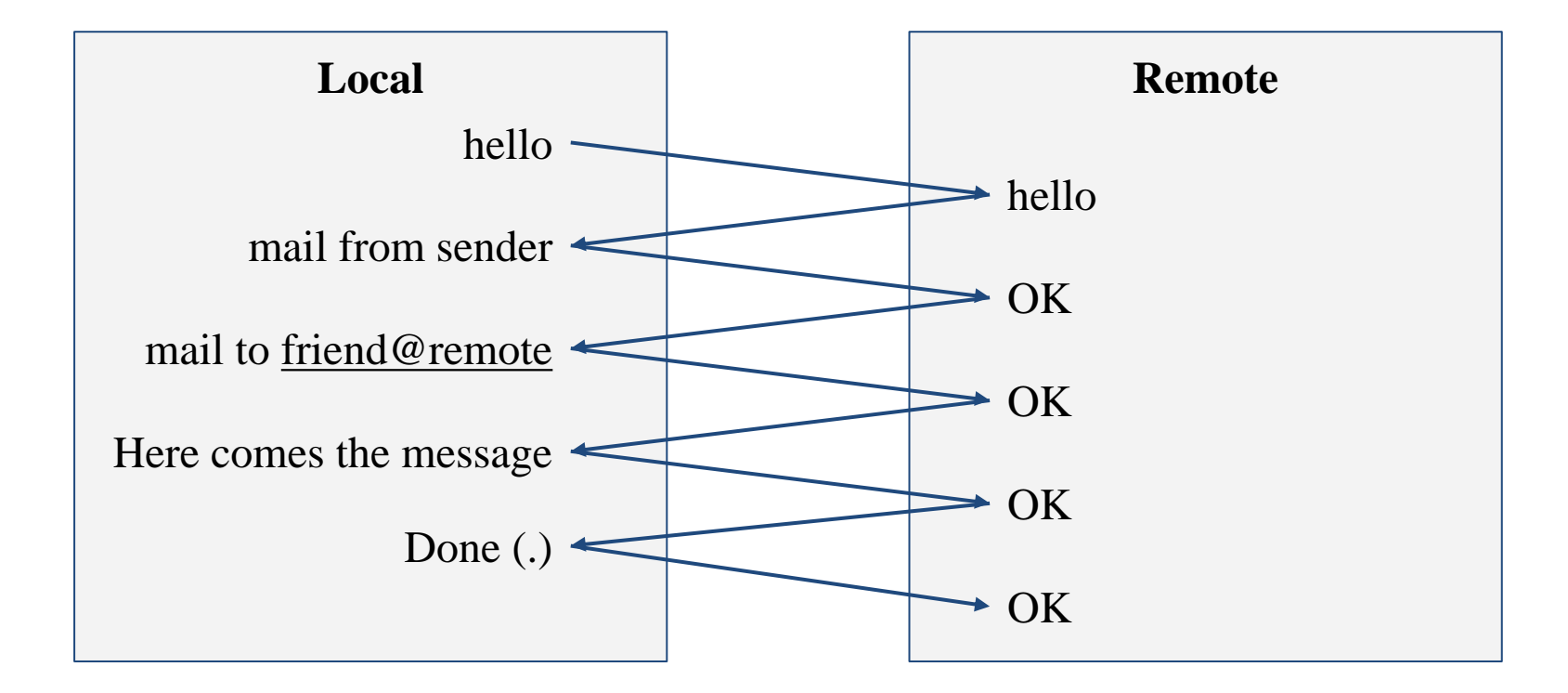

## Mail System – The Transport Agent (3)

#### ● Protocol: SMTP

**\$ telnet smtp.example.com 25 Trying 140.113.235.103... Connected to smtp.example.com. Escape character is '^]'. 220 smtp.example.com ESMTP Postfix ehlo me.example.com 250-smtp.example.com 250-PIPELINING 250-SIZE 204800000 250-VRFY 250-ETRN 250-ENHANCEDSTATUSCODES 250-8BITMIME 250 DSN**

```
mail from: <alice@example.com>
250 2.1.0 Ok
rcpt to: <bob@example.com>
250 2.1.5 Ok
data
354 End data with <CR><LF>.<CR><LF>
From: haha <devnull@example.com>
To: admin@foobar.net
hehe... I spammed you!
.
250 2.0.0 Ok: queued as 81BD4FB4
quit
221 2.0.0 Bye
Connection closed by foreign host.
```
**From: haha <devnull@example.com>**

**To: admin@foobar.net Message-Id: <20230330070002.81BD4FB4@smtp.example.com> Date: Thu, 30 Mar 2023 14:59:53 +0800 (CST)**

### Mail System – The Delivery Agent

- Place mails in users' mailboxes
	- Accept mail from MTA and deliver the mail to the local recipients
	- Type of recipients
		- User
		- Program
			- Sieve filters, procmail (deprecated), ...
	- Sieve mail filtering language (RFC 5228)
		- Many implementations
		- Pigeonhole Sieve implementation provided by Dovecot
			- **[Official documentation](https://doc.dovecot.org/configuration_manual/sieve/installation/)**

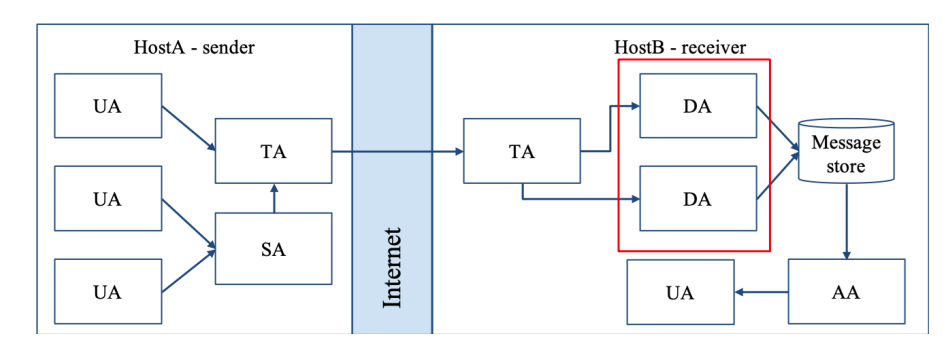

# Mail Storage

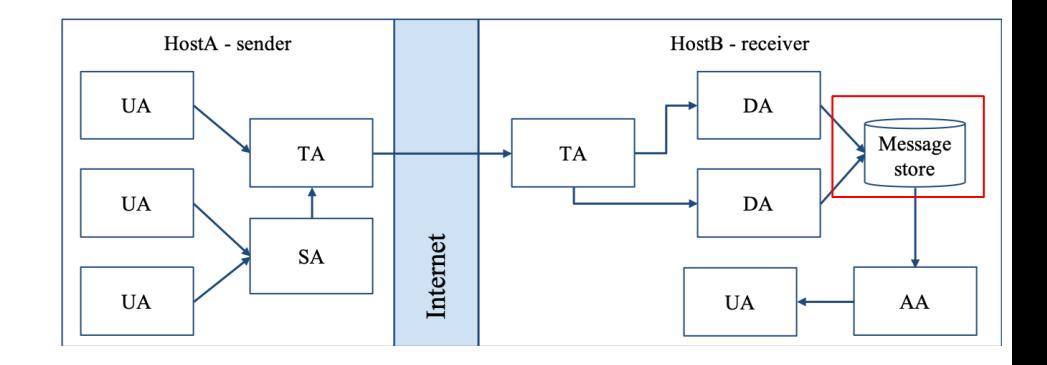

- The place on the local machine where email is stored
	- Usually the directory: /var/mail or /var/spool/mail
		- Users' mails are stored in files named with each user's login name
			- Eg. /var/mail/tsaimh
		- Permission "775" and root:mail as the owner and group owner
			- drwxrwxr-x 2 root mail  $512$  Dec 16 15:51 mail/
	- Using database
		- When the organization is large or for ISP with millions of customers
		- Easy to search, categorize

### Mail System – The Access Agent

- Help user download mail from server
	- Protocols
		- IMAP (Internet Message Access Protocol)
		- POP3 (Post Office Protocol Version 3)

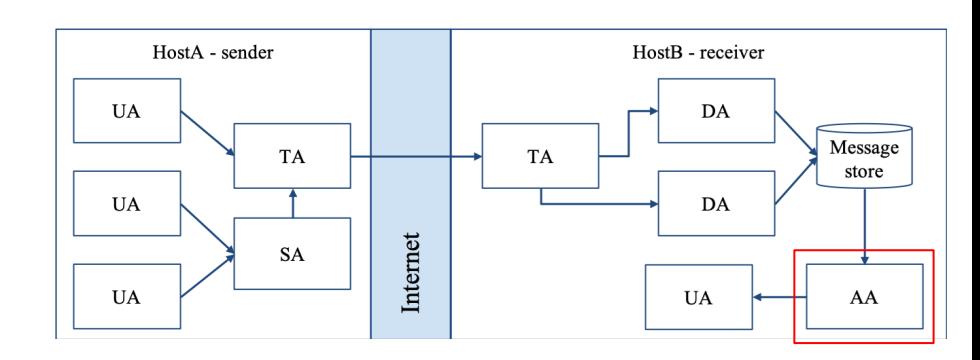

## Mail Addressing – Domain (1)

- Two kinds of email addresses:
	- Route based address (obsolete)
		- Message will travel through several intermediate hosts to the destination
		- Format: host!path!user
			- E.g. sender!path!to!destination!recipient
			- This mail is sent from "sender" host to the user "recipient" at "destination" host
	- Location independent address (relies on DNS)
		- Simply identify the final destination
		- Format: user@host.domain
			- E.g. [ta@nasa.cs.nctu.edu.tw](mailto:ta@nasa.cs.nctu.edu.tw)

### Mail Addressing – Domain (2)

- Where to send the mail?
	- $\circ$  When you want to send a mail to tsaimh@cs.nctu.edu.tw, the MTA will:
		- First, lookup up the mail exchanger of "cs.nctu.edu.tw"

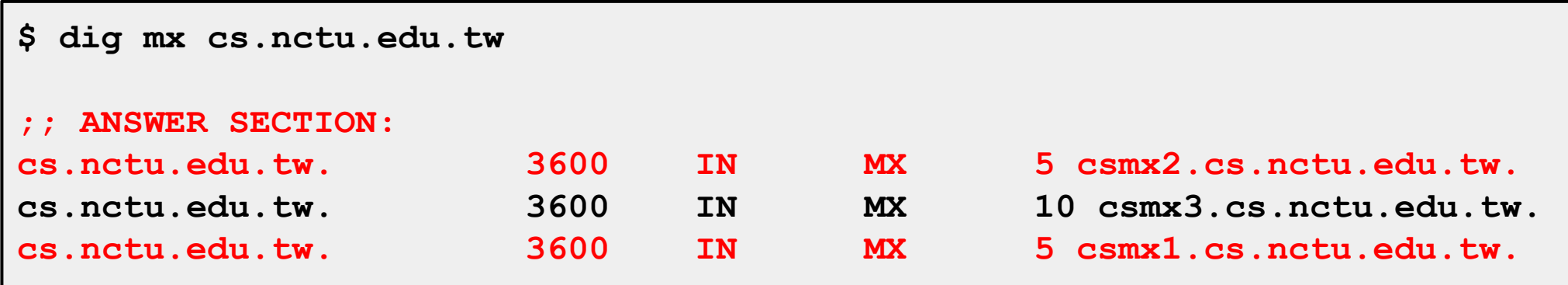

- $\Box$  If there is any servers, try from servers with higher priority (smaller value)
- $\Box$  If no MX records, mail it directly to the host (A record)

### Mail Addressing – Domain (3)

- Why using "Mail eXchanger"?
	- Centralize all the mail tasks to group of servers
		- Security enforcement, firewall control, ...
	- More robust
		- load balancing, fail over, ...

## Mail Addressing – Alias

● Alias

- Map a username to something else
	- Mailing list
	- Be careful of mail looping
- Several mechanisms to define aliases:
	- Traditional method: in files
	- $\circ$  Traditional method + NIS
	- LDAP (Light-weight Directory Access Protocol)
- When the mail server wants to resolve name
	- File-based method
	- LDAP-based method

### Mail Alias – Mechanisms (1)

- Places for defining alias
	- [sender] In configuration file of a MUA
		- MUA expands the alias before injecting the message into the mail system
	- [receiver] In the system-wide /etc/mail/aliases file
		- Read by MDA
		- Deliver to the new destination when receiving the mail
	- [receiver] In user's forwarding file, ~/.forward
		- Read by MDA after system-wide alias file
		- $forward(5)$

### Mail Alias – Mechanisms (2)

- The format of an entry in aliases file
	- 1. Local-name: recipient1,recipient2,…
		- $E.g.$ 
			- admin: tsaimh,lctseng,lwhsu,wangth,jnlin
			- tsaimh: tsaimh@nycu.edu.tw
			- root: ta
	- 2. Local-name: :include:filename
		- $E.g.$ 
			- ta: :include:/usr/local/mail/TA

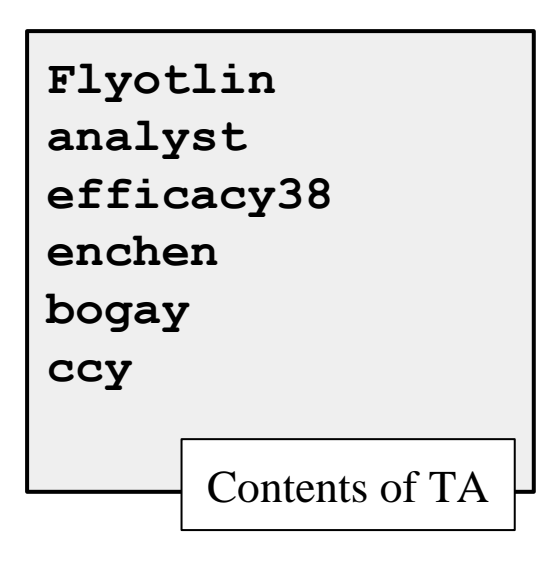

### Mail Alias – Mechanisms (3)

- The format of an entry in aliases file
	- 3. Local-name: absolute-path-file
		- Appended to file
		- Ex:
			- complaints: /dev/null
			- troubles: trouble\_admin,trouble\_log
			- trouble admin: :include:/usr/local/mail/troadm
			- trouble\_log: /usr/local/mail/logs/troublemail
	- 4. Local-name: "|program-path"
		- Inject as STDIN
		- Ex:
			- autoftp: "|/usr/local/bin/ftpserver"
			- nahw3: "//home/nahw3/receive.py"

### Mail Alias – Mechanisms (4)

- The hashed aliases DB
	- /etc/mail/aliases: plain text aliases information
	- /etc/mail/aliases.db: hashed version for efficiency
	- "newaliases" command
		- Rebuild the hashed version when changing the aliases file
		- Files read from ":include:" is outside the aliases file

### Mail Alias – Mechanisms (5)

- User maintainable forwarding file
	- ~/.forward
	- Format: comma-separated
	- $\circ$  E.g.
		- tsaimh@gmail.com
		- \tsaimh, tsaimh@gmail.com, tsaimh@nycu.edu.tw
	- $\circ$  backslash + username
		- Bypassing further redirection (deliver to mailbox directly)
	- Must be owned by user and with permission of 600
		- The path to forward file should be writable only to user

### Mail Alias – Mechanisms (6)

- Alias must
	- postmaster and MAILER-DAEMON
		- Mail system maintainer
	- bin, sys, daemon, nobody, …
		- System accounts (root)
	- root
		- forward root mail to the administrator
			- /root/.forward
			- aliases

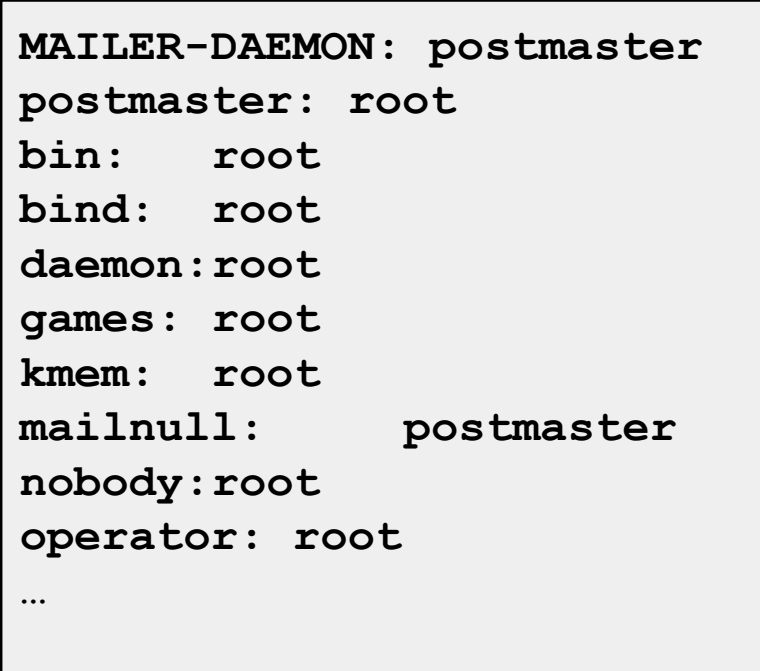

# Mail Headers (1)

- Defined by [RFC2822](https://www.rfc-editor.org/rfc/rfc2822)
	- Mail reader will hide some uninteresting header information

```
Date: Wed, 18 Apr 2007 14:05:04 +0800
From: 大小姐 <lkkg-girl@mail.richhome.net>
Subject: 笑狗好可怕
To: Yung-Hsiang Liu <liuyh@nabsd.cs.nctu.edu.tw>
User-Agent: Mutt/1.5.15 (2007-04-06)
你趕快把牠趕跑好不好?
```
## Mail Headers (2)

**From chwong@chbsd.cs.nctu.edu.tw Wed Apr 18 14:07:21 2007 Return-Path: <chwong@chbsd.cs.nctu.edu.tw> X-Original-To: liuyh@nabsd.cs.nctu.edu.tw Delivered-To: liuyh@nabsd.cs.nctu.edu.tw Received: from chbsd.cs.nctu.edu.tw (chbsd.csie.nctu.edu.tw [140.113.17.212]) by nabsd.cs.nctu.edu.tw (Postfix) with ESMTP id 22EC73B4D51 for <chwong@nabsd.cs.nctu.edu.tw>; Wed, 18 Apr 2007 14:07:21 +0800 (CST) Received: from chbsd.cs.nctu.edu.tw (localhost [127.0.0.1]) by chbsd.cs.nctu.edu.tw (8.13.8/8.13.8) with ESMTP id l3I654P3060925 for <chwong@nabsd.cs.nctu.edu.tw>; Wed, 18 Apr 2007 14:05:04 +0800 (CST) (envelope-from chwong@chbsd.cs.nctu.edu.tw) Received: (from chwong@localhost) by chbsd.cs.nctu.edu.tw (8.13.8/8.13.8/Submit) id l3I654AY060924 for chwong@nabsd.cs.nctu.edu.tw; Wed, 18 Apr 2007 14:05:04 +0800 (CST) (envelope-from chwong) Date: Wed, 18 Apr 2007 14:05:04 +0800 From: =?utf-8?B?5aSn5bCP5aeQ?= <lkkg-girl@mail.richhome.net> To: Yung-Hsiang Liu <liuyh@nabsd.cs.nctu.edu.tw> Subject: =?utf-8?B?56yR54uX5aW95Y+v5oCV?= Message-ID: <20070418060503.GA60903@chbsd.csie.nctu.edu.tw> MIME-Version: 1.0 Content-Type: text/plain; charset=utf-8 Content-Disposition: inline Content-Transfer-Encoding: 8bit User-Agent: Mutt/1.5.15 (2007-04-06) Status: RO Content-Length: 23 Lines: 1 你趕快把牠趕跑好不好?**

# Mail Transport Example (1)

- User [eric@knecht.sendmail.org](mailto:eric@knecht.sendmail.org) sends a email to user [evi@anchor.cs.colorado.edu](mailto:evi@anchor.cs.colorado.edu)
	- \$ dig mx anchor.cs.colorado.edu
		- mroe.cs.colorado.edu

A message from Eric

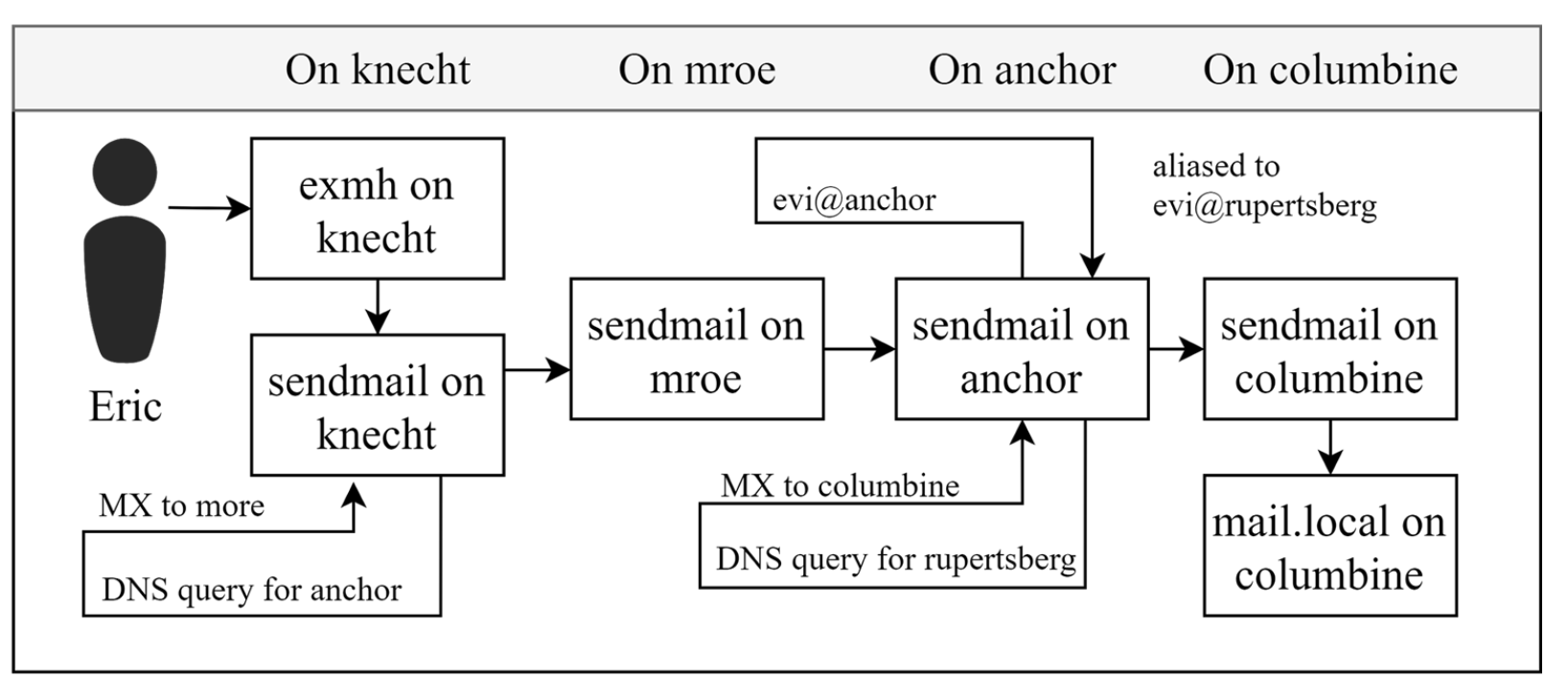

# Mail Transport Example (2)

- Headers in the example
	- From eric@knecht.sendmail.org
		- Added by mail. local when the mail is put in user's mail  $\overline{box}$
		- Used to separate message boundary
	- Return-Path: eric@knecht.sendmail.org
		- The envelope "mail from"
		- Used to send the error message to this address
		- May be different to the "From" address in usual header
	- Delivered-To: evi@rupertsberg
		- Final envelope "rcpt to"

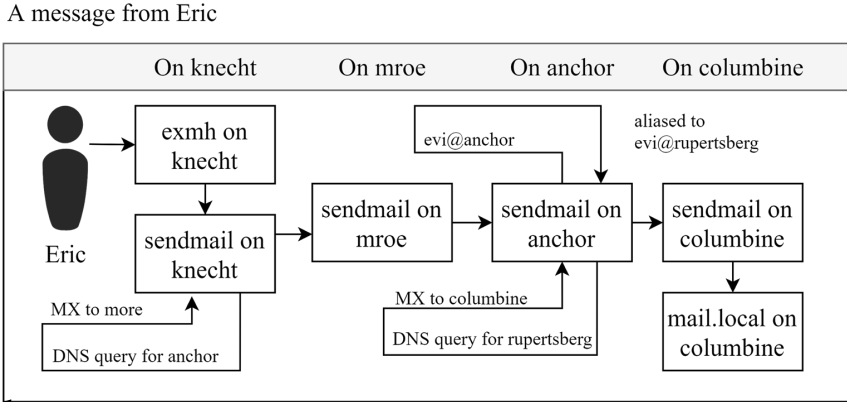

# Mail Transport Example (3)

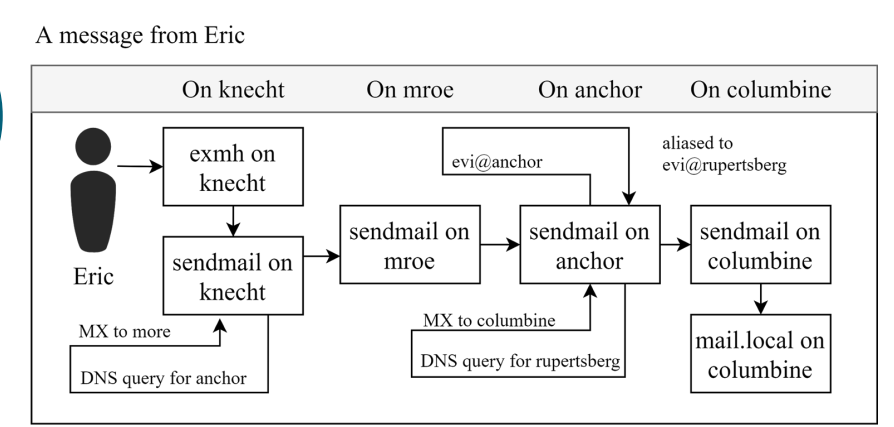

- Headers in the example
	- Received: from knecht.sendmail.org (localhost [127.0.0.1]) by knecht.sendmail.org (8.9.3/8.9.2) with ESMTP id GAA18984; Fri 1 Oct 1999 06:04:02 -800 (PST)
		- Every machine that is ever processed this mail will add a "Received" record in **top** of headers
			- Sending machine
			- Receiving machine
			- Mail server software in receiving machine
			- Unique queue identifier of mail server in receiving machine
			- Date and time

# Mail Transport Example (4)

- Received: from **anchor.cs.Colorado.EDU** (root@anchor.cs.colorado.edu [128.138.242.1]) by **columbine.cs.colorado.edu (8.9.3/8.9.2)** with ESMTP id HAA21741 for <evi@rupertsberg.cs.colorado.edu>; Fri, 1 Oct 1999 07:04:25 -0700 (MST)
- Received: from **more.cs.colorado.edu** (more.cs.colorado.edu [128.138.243.1]) by **anchor.cs.colorado.edu** (8.9.3/8.9.2) with ESMTP id HAA26176 for <evi@anchor.cs.colorado.edu>; Fri, 1 Oct 1999 07:04:24 -0700 (MST)
- Received: from **knecht.sendmail.org** (knecht.sendmail.org [209.31.233.160]) by **more.cs.colorado.edu** (8.9.3/8.9.2) with ESMTP id HAA09899 fro <evi@anchor.cs.colorado.edu>; Fri, 1 Oct 1999 07:04:23 -700 (MST)
- Received: from **knecht.sendmail.org** (localhost [127.0.0.1]) by **knecht.sendmail.org** (8.9.3/8.9.2) with ESMTP id GAA18984; Fri 1 Oct 1999 06:04:02 -800 (PST)

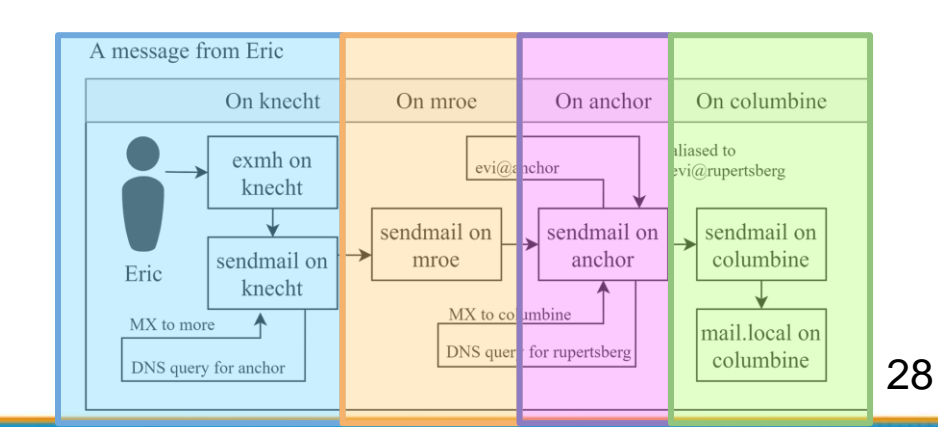

# Mail Transport Example (5)

- Message-Id:  $\langle$ 199910011404.GAA18984@knecht.sendmail.org)
	- Add by sender's MTA
- X-Mailer: exmh version  $2.0.2$   $2/24/98$ 
	- MUA
	- Non-standard header information
- $\bullet$  To: Evi Nemeth  $\langle$ evi@anchor.cs.colorado.edu>
- Subject: Re: hi
- Date: Fri, 1 Oct 1999 06:04:02 -800

# Mail System Architecture

- Components in a mail system architecture
	- Mail servers for incoming and/or outgoing mails
	- Storage for mailboxes
	- IMAP or POP3 to integrate PC and remote clients
- Simplest architecture
	- Only one machine
		- MTA server for SMTP (Postfix)
		- Local disk storage for mailboxes
		- MAA server for IMAP/POP3 (Dovecot)

### Mail System Architecture – Scalable architecture for medium sites

- Centralize
	- At least one machine for incoming message and
		- Mail home can be the same host or another one
	- At least one machine for outgoing message
		- Each host run MSA and forward mail to the same mail-out server or send the mail directly

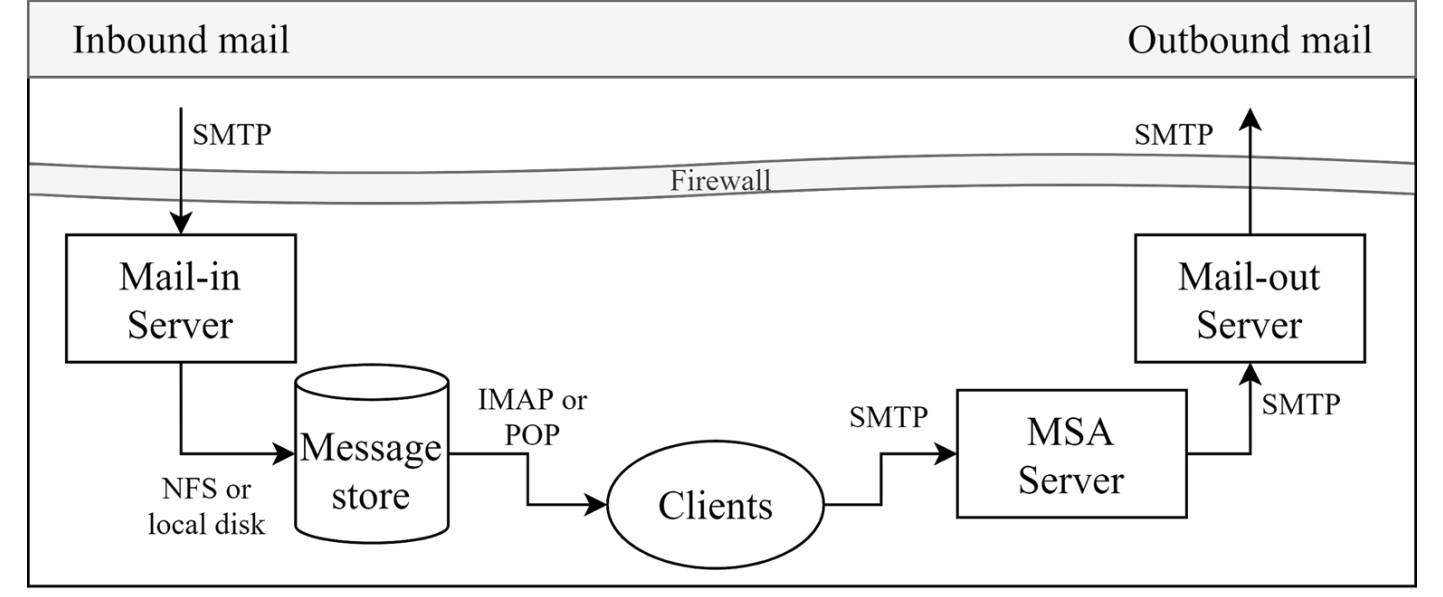

#### Mail System architeccture

# To, CC, and BCC

- You should always make sure you mail the right people
	- The **To field** is for people that the message directly affects, and that you require actions from.
	- The **CC (or Carbon Copy) field** is for people you want to see the message, but are not directly involved.
	- The **BCC field (Blind Carbon Copy**) is used when you want other people to receive the message, but you don't want the other recipients to know they got it.
- There are "To" and "CC," but not "BCC" in the email headers. ○ Why "No checking consistent 'To' in envelope and header"

## vacation

- $vacation(1)$ : E-mail auto-responder
	- returns a message, ~/.vacation.msg by default
	- ~/.vacation.db
		- default database file for  $db(3)$
	- $\circ$  ~/.vacation.{dir,pag}
		- default database file for  $dbm(3)$
	- ~/.vacation.msg
		- default message to send
- $\bullet$  Use with [forward\(5\)](https://www.freebsd.org/cgi/man.cgi?query=forward)
	- \tsaimh, |/usr/bin/vacation

Stores messages people sent to you